## Package 'MEDIPSData'

April 8, 2015

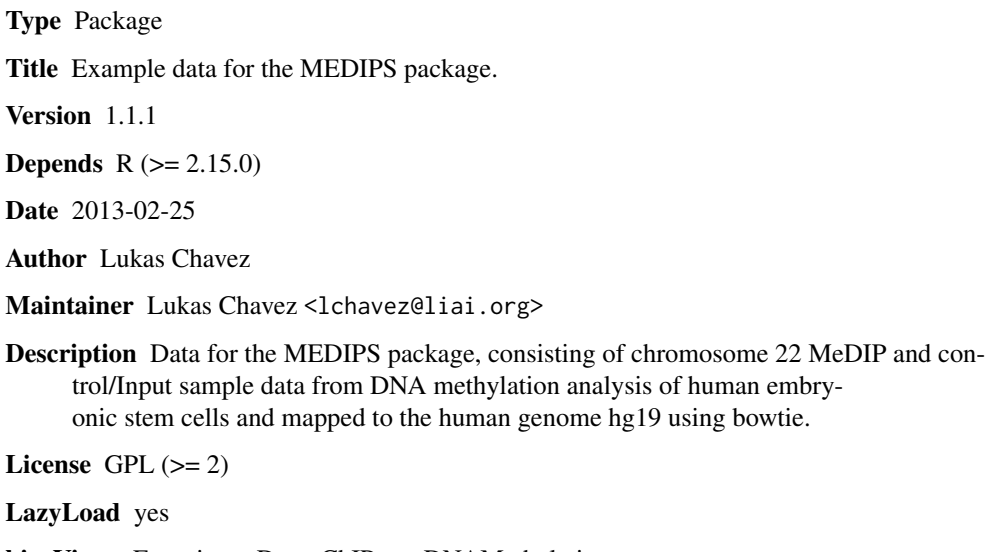

biocViews ExperimentData, ChIPseq, DNAMethylation, DifferentialExpression, HighThroughputSequencing, Methylseq, Preprocessing, QualityControl, Sequencing, Software, Visualization

### R topics documented:

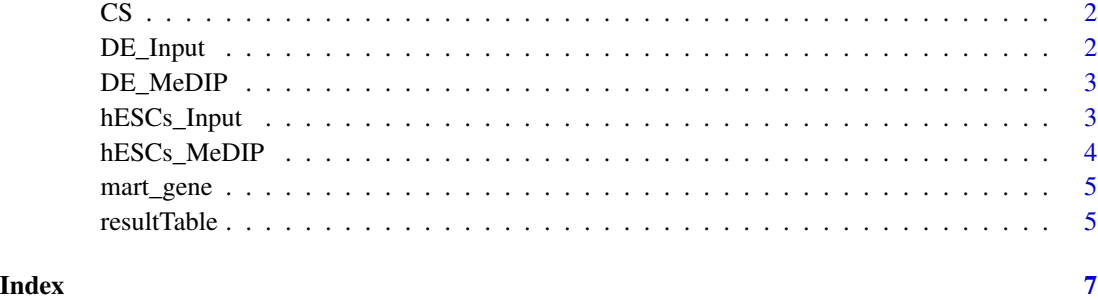

1

#### <span id="page-1-0"></span>Description

This is a CpG coupling set generated by the MEDIPS package based on the human chromosome 22 (hg19) and with a window size of 100bp.

#### Usage

data(CS)

#### Examples

## Not run: data(CS) library(MEDIPS) CS ## End(Not run)

DE\_Input *control data set from definitive endoderm*

#### Description

This is a MEDIPS SET object created from Input-seq control data derived from definitive endoderm as presented by Chavez et al. 2010. The parameter settings are: BSgenome= "BSgenome.Hsapiens.UCSC.hg19" extend= 300 shift= 0 uniq= T ws= 100 chr.select= "chr22"

#### Usage

data(DE\_Input)

#### References

Chavez, L., Jozefczuk, J., Grimm, C., Dietrich, J., Timmermann, B., Herwig, R., Adjaye, J. (2010): Computational analysis of genome-wide DNA methylation during the differentiation of human embryonic stem cells along the endodermal lineage, Genome Research. 20(10):1441-50

#### Examples

```
## Not run:
data(DE_Input)
library(MEDIPS)
DE_Input
```
## End(Not run)

<span id="page-2-0"></span>DE\_MeDIP *Concatenated set of three MeDIP-seq data sets (replicates) from definitive endoderm*

#### Description

This is a concatenated set of three MEDIPS SET objects created from MeDIP-seq data derived from definitive endoderm as presented by Chavez et al. 2010. The parameter settings are: BSgenome= "BSgenome.Hsapiens.UCSC.hg19" extend= 300 shift= 0 uniq= T ws= 100 chr.select= "chr22"

#### Usage

data(DE\_MeDIP)

#### References

Chavez, L., Jozefczuk, J., Grimm, C., Dietrich, J., Timmermann, B., Herwig, R., Adjaye, J. (2010): Computational analysis of genome-wide DNA methylation during the differentiation of human embryonic stem cells along the endodermal lineage, Genome Research. 20(10):1441-50

#### Examples

```
## Not run:
data(DE_MeDIP)
library(MEDIPS)
DE_MeDIP
```
## End(Not run)

hESCs\_Input *control data set from human embryonic stem cells*

#### Description

This is a MEDIPS SET object created from Input-seq control data derived from human embryonic stem cells as presented by Chavez et al. 2010. The parameter settings are: BSgenome= "BSgenome.Hsapiens.UCSC.hg19" extend= 300 shift= 0 uniq= T ws= 100 chr.select= "chr22"

#### Usage

data(hESCs\_Input)

#### References

Chavez, L., Jozefczuk, J., Grimm, C., Dietrich, J., Timmermann, B., Herwig, R., Adjaye, J. (2010): Computational analysis of genome-wide DNA methylation during the differentiation of human embryonic stem cells along the endodermal lineage, Genome Research. 20(10):1441-50

#### Examples

## Not run: data(hESCs\_Input) library(MEDIPS) hESCs\_Input

## End(Not run)

hESCs\_MeDIP *Concatenated set of three MeDIP-seq data sets (replicates) from human embryonic stem cells*

#### Description

This is a concatenated set of three MEDIPS SET objects created from MeDIP-seq data derived from human embryonic stem cells as presented by Chavez et al. 2010. The parameter settings are: BSgenome= "BSgenome.Hsapiens.UCSC.hg19" extend= 300 shift= 0 uniq= T ws= 100 chr.select= "chr22"

#### Usage

data(hESCs\_MeDIP)

#### References

Chavez, L., Jozefczuk, J., Grimm, C., Dietrich, J., Timmermann, B., Herwig, R., Adjaye, J. (2010): Computational analysis of genome-wide DNA methylation during the differentiation of human embryonic stem cells along the endodermal lineage, Genome Research. 20(10):1441-50

#### Examples

```
## Not run:
data(hESCs_MeDIP)
library(MEDIPS)
hESCs_MeDIP
```
## End(Not run)

<span id="page-3-0"></span>

<span id="page-4-0"></span>mart\_gene *An annotation object generated by accessing biomaRt using the MEDIPS.getAnnotation function of the MEDIPS package.*

#### Description

This is an annotation object generated by accessing biomaRt using the MEDIPS.getAnnotation function of the MEDIPS package: mart\_gene = MEDIPS.getAnnotation(mart="ensembl", dataset=c("hsapiens\_gene\_ensembl annotation=c("GENE"), chr=22) The annotation object contains genomic coordinates of human genes on chromosome 22.

#### Usage

data(mart\_gene)

#### Examples

```
## Not run:
data(mart_gene)
data(resultTable)
library(MEDIPS)
resultTable = MEDIPS.setAnnotation(regions=resultTable, annotation=mart_gene)
```
## End(Not run)

resultTable *A result table as returnced by the MEDIPS.meth function of the MEDIPS package*

#### Description

This is a result table as returned by the MEDIPS.meth function using the following command: mr.edgeR = MEDIPS.meth(MSet1=hESCs, MSet2=DE, CSet=CS, ISet1=hESCs.Input, ISet2=DE.Input, p.adj="bonferroni", diff.method="edgeR", prob.method="poisson", CNV=F, MeDIP=T) where hESCs, DE, and CS are data objects included in this data package.

#### Usage

data(resultTable)

6 resultTable

### Examples

```
## Not run:
data(resultTable)
library(MEDIPS)
mr.edgeR.s = MEDIPS.selectSig(results=mr.edgeR, p.value=0.05, adj=T, ratio=NULL, bg.counts=NULL, CNV=F)
mr.edgeR.s
```
## End(Not run)

# <span id="page-6-0"></span>Index

∗Topic datasets  $CS, 2$  $CS, 2$ DE\_Input, [2](#page-1-0) DE\_MeDIP, [3](#page-2-0) hESCs\_Input, [3](#page-2-0) hESCs\_MeDIP, [4](#page-3-0) mart\_gene, [5](#page-4-0) resultTable, [5](#page-4-0) CS, [2](#page-1-0) DE\_Input, [2](#page-1-0) DE\_MeDIP, [3](#page-2-0) hESCs\_Input, [3](#page-2-0) hESCs\_MeDIP, [4](#page-3-0) mart\_gene, [5](#page-4-0)

resultTable, [5](#page-4-0)